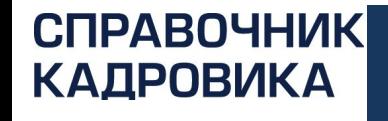

# **Плановые и внеплановые проверки ГИТ: что проверяют, находят и как избежать штрафов**

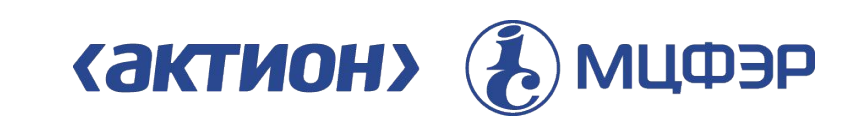

# В «Справочнике кадровика» № 7, 2018

# *Если у вас нет подписки, оформите демодоступ:* e.spravkadrovika.ru

**1.** *Какая привычная фраза в условии об оплате труда дорого обойдется компании*

**2.** *Когда инспектор отменит приказ о привлечении работника к дисциплинарной ответственности*

**3.** *Когда гражданско-правовой договор признают трудовым*

**4.** *За что и на сколько оштрафуют за нарушения в работе с персональными данными*

**5.** *Когда документ признают недействительным*

# Какая привычная фраза в условии об оплате труда дорого обойдется компании

### **КАК СФОРМУЛИРОВАТЬ** УСЛОВИЕ О ДАТЕ ВЫПЛАТЫ ЗАРПЛАТЫ

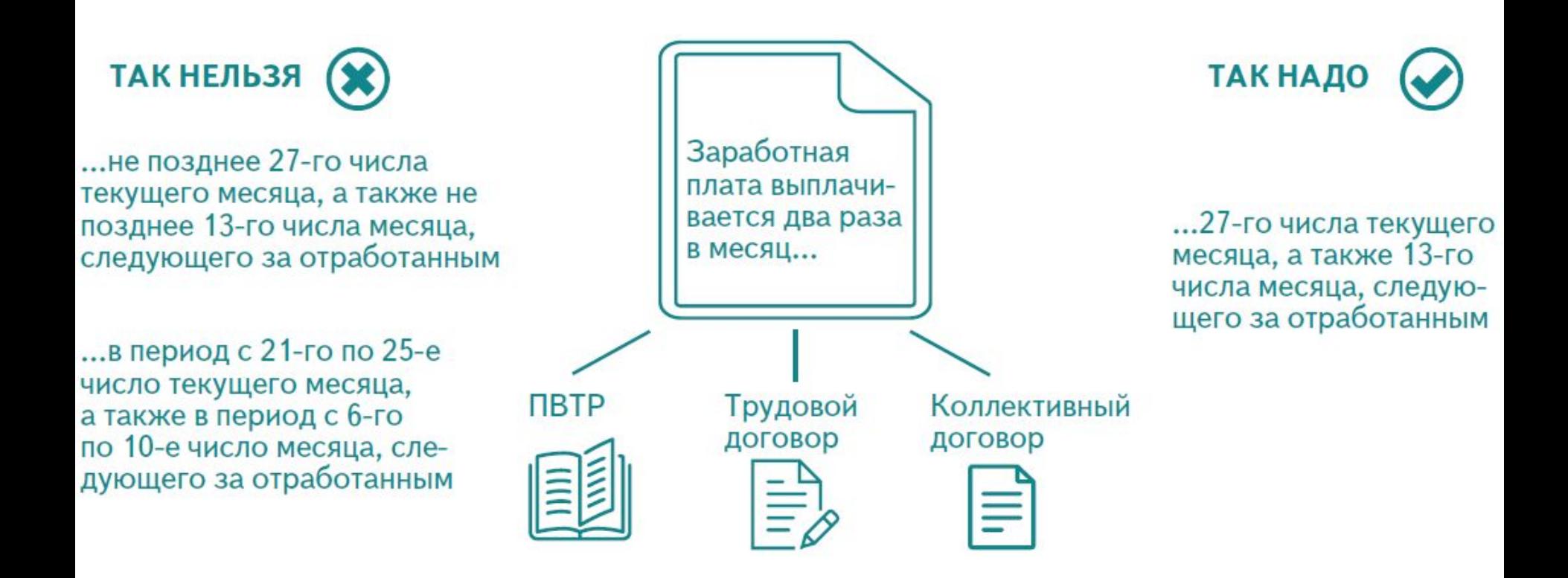

#### Неправильно сформулируете условие о дате выплаты зарплаты Заплатите штраф 50 тыс. рублей (ч. 1 ст. 5.27 КоАП)

#### **СПРАВОЧНИК КАДРОВИКА**

### **АКТИОН-МЦФЭР В ЧЕМ ИНСПЕКТОР ОБВИНИТ КОМПАНИЮ**

## **К чему еще придерется инспектор ГИТ, когда очевидных нарушений у вас нет, а план по штрафам** в «Справочнике**делать надо**№ 7, 2018, с. 82 e.spravkadrovika.ru/653642

*Если у вас нет подписки, оформите демодоступ:* e.spravkadrovika.ru

# *Когда инспектор отменит приказ о привлечении работника к дисциплинарной ответственности*

### КАКИЕ ДОКУМЕНТЫ-ОСНОВАНИЯ УКАЗЫВАТЬ В ПРИКАЗЕ О ВЗЫСКАНИИ

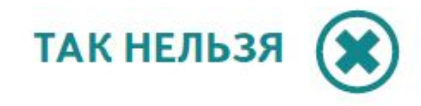

указывать в основании к приказу документы, которые фиксируют проступок и созданы ранее, чем за месяц до приказа о взыскании

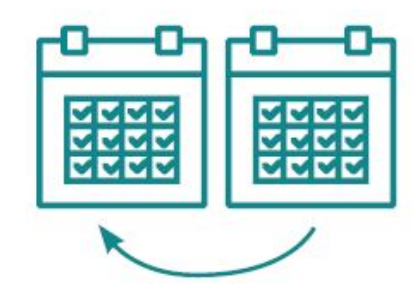

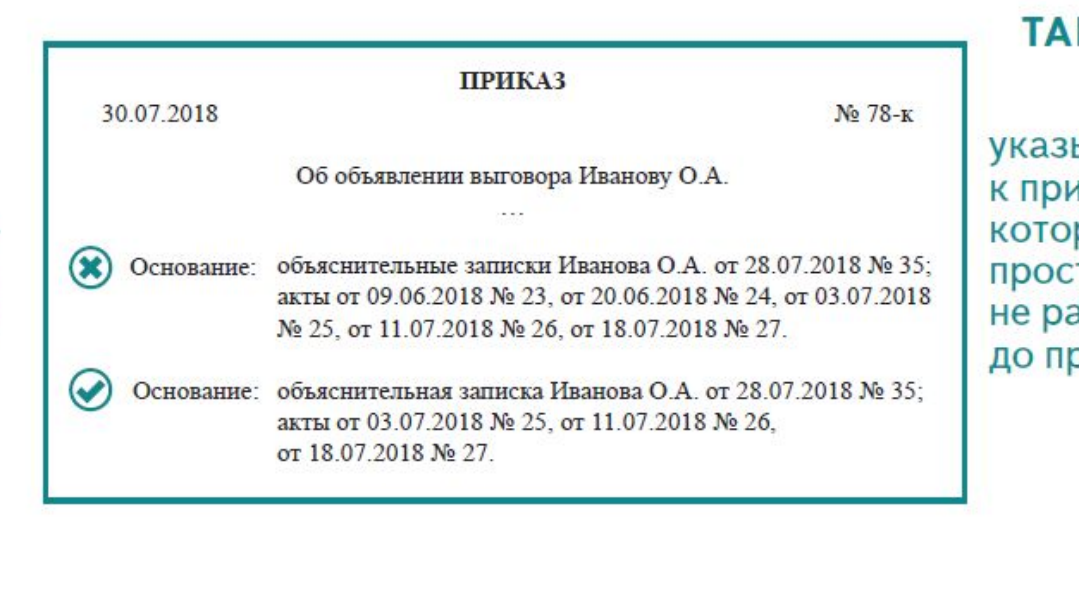

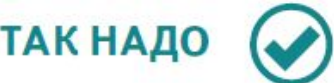

**ЫВАТЬ В ОСНОВАНИИ** іказу документы, рые фиксируют тупок и созданы нее, чем за месяц риказа о взыскании

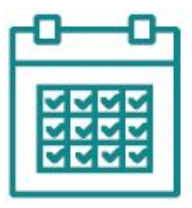

## Укажете в основании к приказу документы, которые фиксируют проступок и созданы ранее, чем за месяц до приказа о взыскании

## Заплатите штраф 50 тыс. рублей (ч. 1 ст. 5.27 КоАП)

#### **СПРАВОЧНИК КАДРОВИКА**

### **АКТИОН-МЦФЭР В ЧЕМ ИНСПЕКТОР ОБВИНИТ КОМПАНИЮ**

## в <u>«Справочни**кеделатььиадо**№ 7, 2018, с. 82</u> e.spravkadrovika.ru/653642 **К чему еще придерется инспектор ГИТ, когда очевидных нарушений у вас нет, а план по штрафам**

*Если у вас нет подписки, оформите демодоступ:* e.spravkadrovika.ru

# *Когда гражданско-правовой договор признают трудовым*

## **АКТИОН-МЦФЭР ВМЕСТО ТРУДОВОГО КАК ЗАКЛЮЧИТЬ ГРАЖДАНСКИЙ ДОГОВОР**

## **Шаг 1.** Разберитесь в ситуации

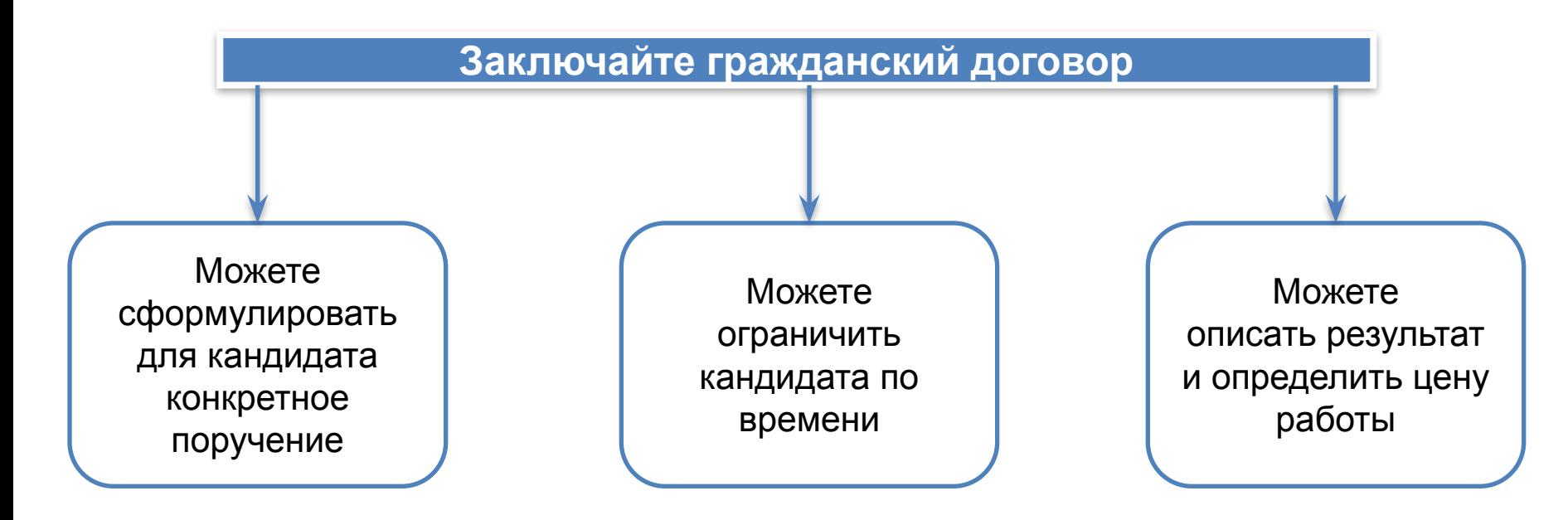

### **КАК ЗАКЛЮЧИТЬ ГРАЖДАНСКИЙ ДОГОВОР** ВМЕСТО ТРУДОВОГО

## Шаг 1. Разберитесь в ситуации

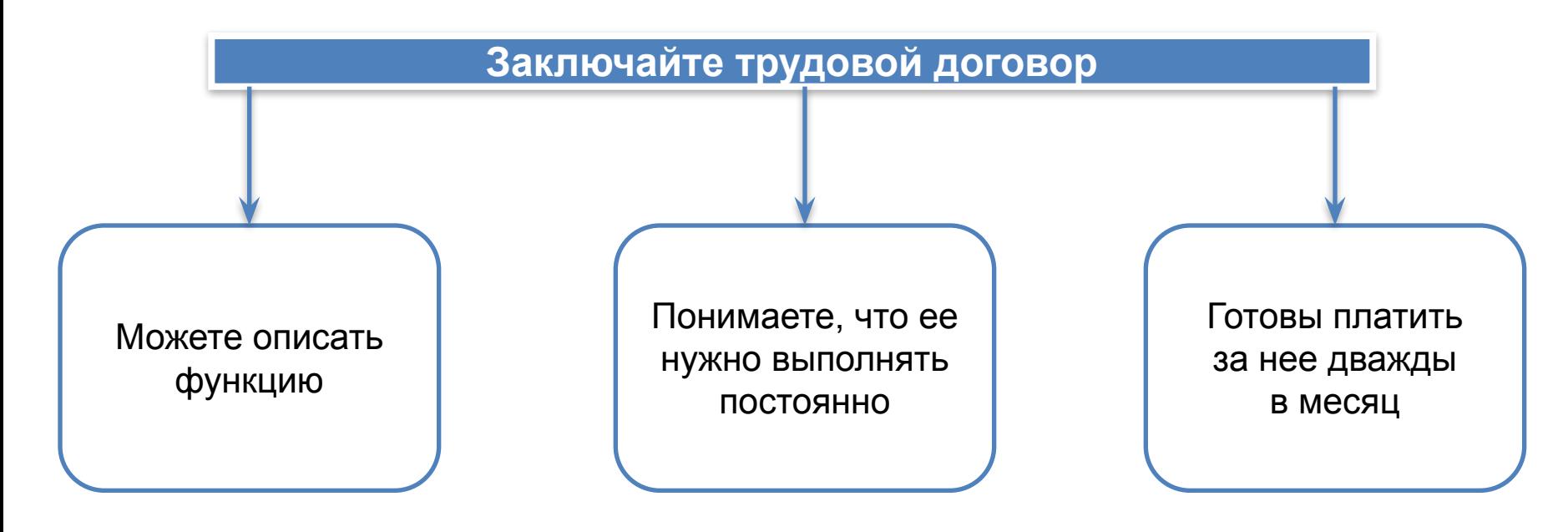

### **КАК ЗАКЛЮЧИТЬ ГРАЖДАНСКИЙ ДОГОВОР** ВМЕСТО ТРУДОВОГО

## Шаг 2. Взвесьте «за» и «против»

Законный выход в ситуации, когда обстоятельства вынуждают заключить гражданский договор, хотя по признакам нужен работник по трудовому договору

Заключить гражданский договор, по которому исполнитель будет выполнять определенный объем работы за вознаграждение

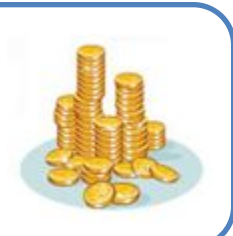

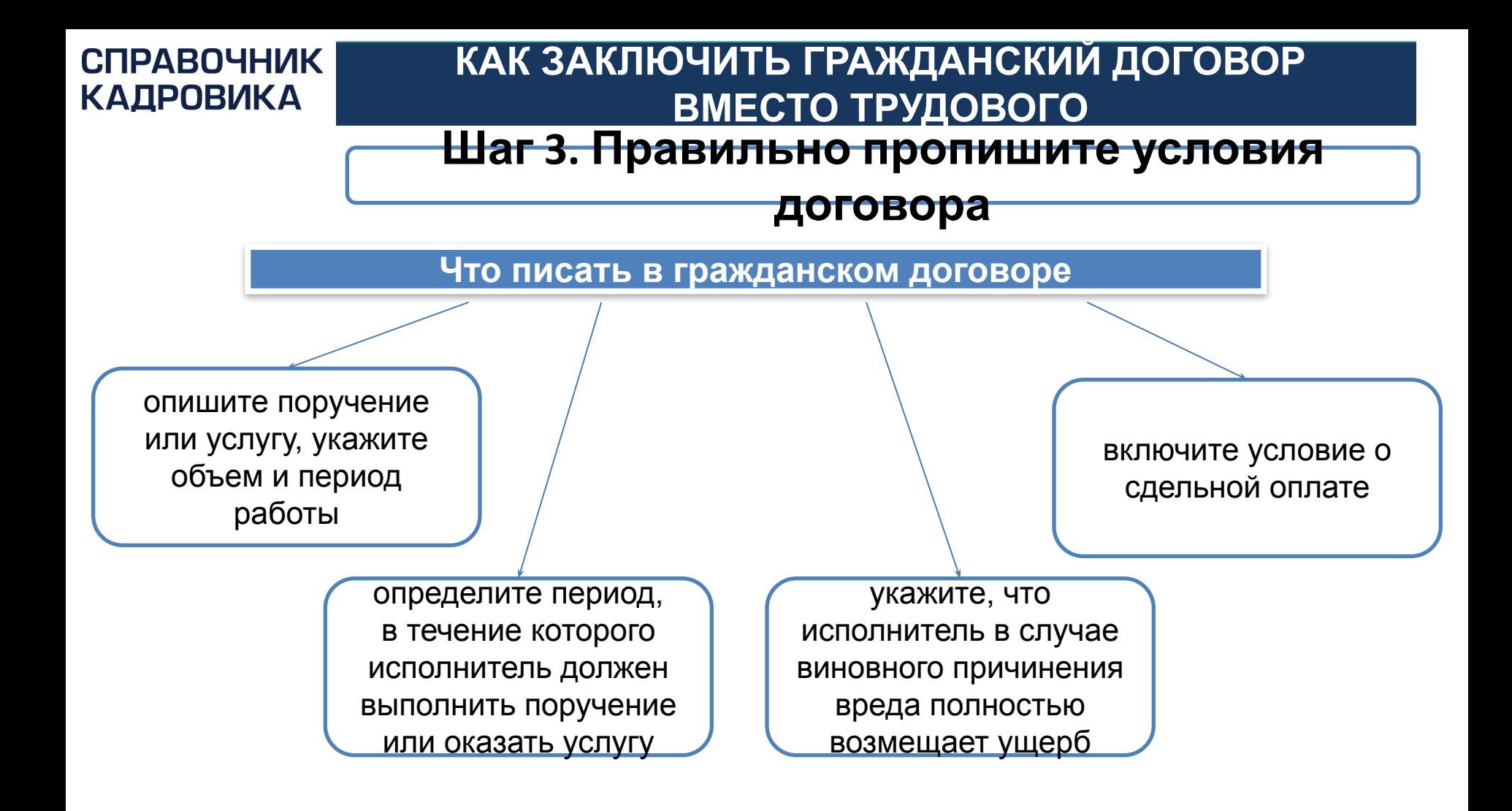

## ПРЕДМЕТ ГРАЖДАНСКОГО И ТРУДОВОГО ДОГОВОРА

### Предмет гражданского договора

1.1. Исполнитель по заданию Заказчика обязуется выполнить работы по литературному редактированию и оформлению 20 статей для сайта Заказчика.

1.2. Заказчик обязуется принять и оплатить статьи, переданные Исполнителем, в срок и согласно тарифам, которые приведены в приложении № 1 к настоящему Договору.

### Предмет трудового договора

1.1. Работник принимается на работу в Общество с ограниченной ответственностью «Премьера» в отдел интернет-проектов на должность редактора сайта.

1.2. Работнику устанавливается испытание при приеме на работу в целях проверки его соответствия поручаемой работе. Срок испытания - три месяца со дня фактического начала работы.

### ЧТО ГРОЗИТ КОМПАНИИ, ЕСЛИ НЕ ДОКАЖЕТ, ЧТО ГРАЖДАНСКИЙ ДОГОВОР ВМЕСТО ТРУДОВОГО ЗАКЛЮЧИЛА ЗАКОННО

Кто может обратиться в суд: исполнитель по договору, ГИТ, ФСС, ФНС → ч. 1ст. 19.1 ТК

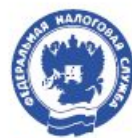

#### Что сделает ФHC:

Доначислит обязательные страховые взносы, штрафы и пени

Что сделает ГИТ:

Оштрафует компанию  $_{\text{no}}$  100 000  $\text{P}$ → ч. 4 ст. 5.27 КоАП

Если нарушение повторное - оштрафует компа-НИЮ

на 200 000 ₽,

ДОГОВОРУ руководителя дисквалифицирует на срок до 3 лет  $\rightarrow$  4.5 ct. 5.27 КоАП

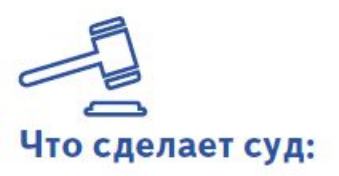

Признает гражданский договор **ТРУДОВЫМ** 

Трудовые отношения ВОЗНИКЛИ СО ДНЯ, когда исполнитель начал работать по гражданскому

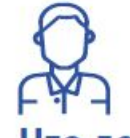

#### Что должен сделать работодатель по решению суда:

м. 1. Предоставить работнику отпуск за период работы по гражданскому ДОГОВОРУ

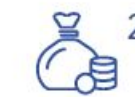

- 2. Оплатить переработки с компенсацией за задержку выплат за период работы по гражданскому договору
- 
- 3. Компенсировать работнику моральный вред

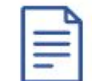

4. Оформить документы по личному составу

## **Как заключить в гражданский договор вместо трудового, чтобы не было проблем** в «Справочнике кадровика» № 7, 2018, с. 12 e.spravkadrovika.ru/653630

*Если у вас нет подписки, оформите демодоступ:* e.spravkadrovika.ru

# За что и на сколько оштрафуют за нарушения в работе с персональными данными

## **АКТИОН-МЦФЭР С ПЕРСОНАЛЬНЫМИ ДАННЫМИ В ЧЕМ ЗАКЛЮЧАЕТСЯ РАБОТА**

**Как организовать работу с персональными данными**

выложите на сайт компании Политику о персональных данных

скорректируйте Политику по рекомендациям Роскомнадзора

обяжите работников писать заявления, если они хотят, чтобы вы передали их персданные

не передавайте третьим лицам персданные работника без его письменного согласия

не берите у сотрудника универсальное согласие на обработку персданных

оставьте в личных делах документы, по которым не достигли цели обработки персданных

#### **Положение о политике в отношении обработки СПРАВОЧНИК КАДРОВИКА**

# **АКТИОН-МЦФЭР персональных данных**

«Премьера» (ООО «Премьера») **ПОЛОЖЕНИЕ** 

приказом ООО «Премьера» от 01.09.2017 № 143

Москва

...

о Политике ООО «Премьера» в отношении обработки персональных данных

#### 1. ОБЩИЕ ПОЛОЖЕНИЯ

1.1. Общество с ограниченной ответственностью «Премьера» (ООО «Премьера»), выполняя требования Федерального закона от 27.07.2006 № 152-ФЗ «О персональных данных» и на основании Рекомендаций Роскомнадзора по составлению документа, определяющего политику оператора в отношении обработки персональных данных, в порядке, установленном Федеральным законом № 152-ФЗ, публикует в свободном доступе настоящую Политику в отношении обработки персональных данных и сведения о реализуемых требованиях к защите персональных данных.

Начальник отдела кадров Мнение профкома учтено (протокол от 28.08.2017 № 3-проф)

А.А. Громова

### Шаблон Согласия на обработку персональных данных

 $N^{\circ}$ 

#### **СОГЛАСИЕ**

**СПРАВОЧНИК КАДРОВИКА** 

#### на обработку персональных данных

Москва

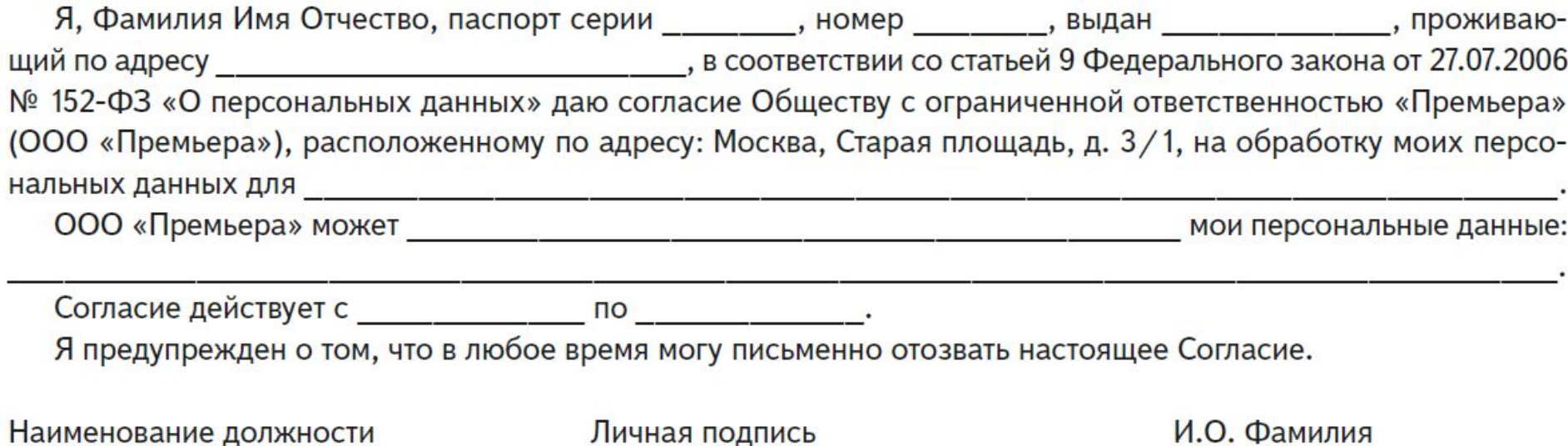

**Нарушение** 

Предупреждение

### Сколько «стоят» нарушения в работе с персональными данными

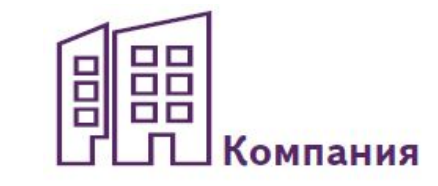

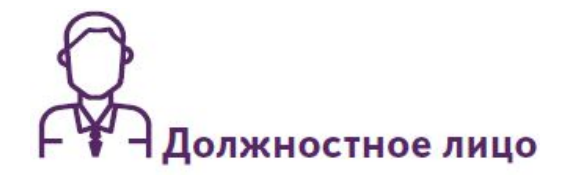

Обработали персональные данные в не предусмотренных законом случаях

Штраф

Обработали персональные данные не с той целью, для которой их собирали

По требованию работника не уточнили, не заблокировали или не уничтожили персональные данные, которые:

- являются неполными или неточными;
- устарели или были получены незаконно;
- не нужны для заявленной цели обработки

 $\bigcirc$   $\bigcirc$  $\bigcirc$   $\bigcirc$   $\bigcirc$  $\bigcirc$   $\bigcirc$   $\leftarrow$   $\bigcirc$   $\bigcirc$ 

Предупреждение

### Сколько «стоят» нарушения в работе с персональными данными

# **Нарушение**

Уничтожили, изменили, заблокировали, скопировали, распространили и т. п. персональные данные, обрабатываемые без средств автоматизации, на материальных носителях

Штраф

Не проинформировали работника об обработке его персональных данных

Обработали персональные данные без письменного согласия работника, когда такое требование предусмотрено законом

E 빏

**олжностное лицо** 

 $\bigcirc$   $\bigcirc$  $\bigcirc$   $\bigcirc$   $\bigcirc$   $\bigcirc$   $\bigcirc$   $\bigcirc$   $\bigcirc$  4000  $\bigcirc$ 

 $\bigcirc$   $\bigcirc$   $\bigcirc$ 

от **15 000**<br>до **75 000** ₽

 $\bigcirc$   $\bigcirc$   $\bigcirc$ 

от 10 000

Предупреждение

### Сколько «стоят» нарушения в работе с персональными данными

# **Нарушение**

Не включили в согласие на обработку персональных данных установленные законом сведения

Штраф

Не обеспечили свободный доступ к документу, который определяет политику в отношении обработки персональных данных

Не обеспечили свободный доступ к сведениям о реализуемых требованиях к защите персональных данных

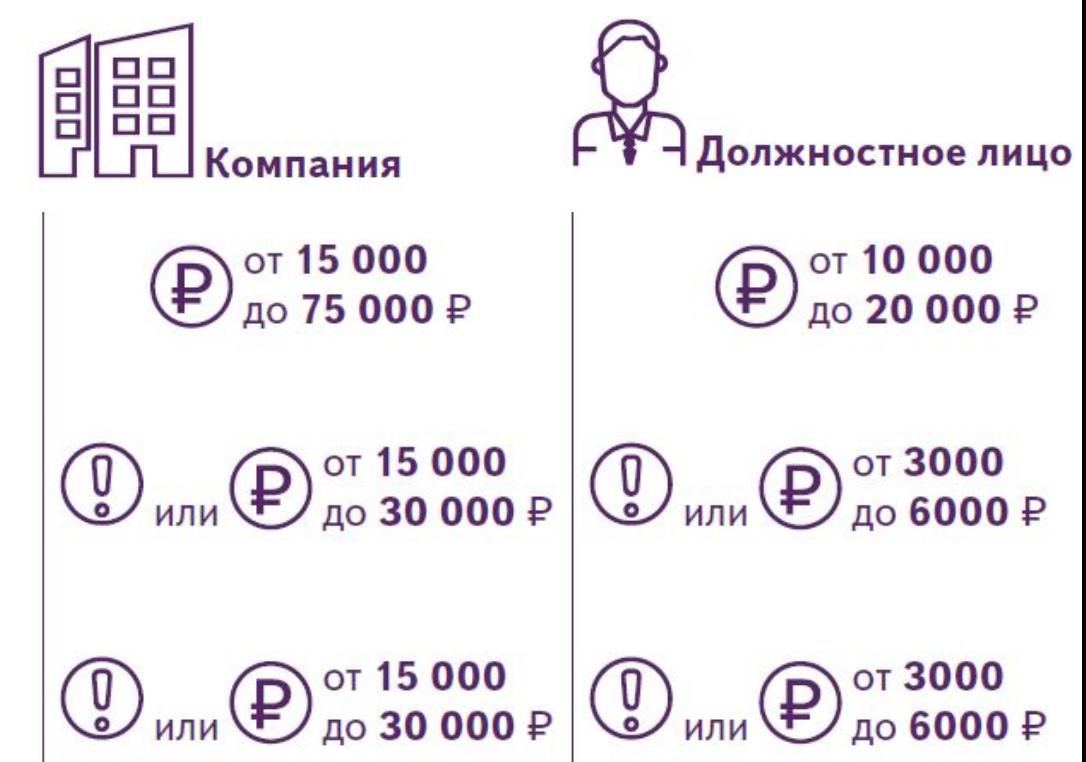

## **Как организовать работу с персональными данными, чтобы было удобно вам и безопасно для компании** в «Справочнике кадровика» № 7, 2018, с. 50

e.spravkadrovika.ru/653638

*Если у вас нет подписки, оформите демодоступ:* e.spravkadrovika.ru

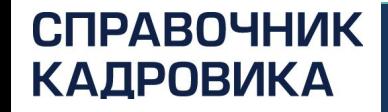

**BONPOC 5** 

# Когда документ признают недействительным

## **С КАКОГО ДНЯ НУЖНО ПРИМЕНЯТЬ НОВЫЙ ГОСТ**

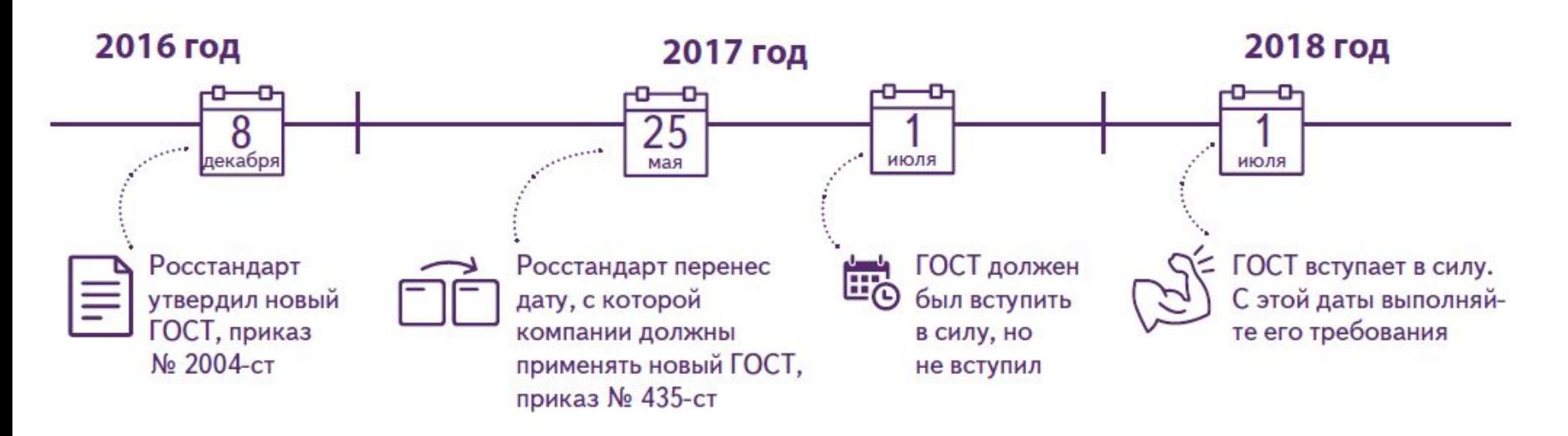

ГОСТ Р 7.0.97-2016 «Система стандартов по информации, библиотечному и издательскому делу. Организационно-распорядительная документация. Требования к оформлению документов»

 $\_$  , and the state of the state of the state of the state of the state of the state of the state of the state of the state of the state of the state of the state of the state of the state of the state of the state of the утв. приказом Росстандарта от 08.12.2016 № 2004-ст, от 25.05.2017 № 435-ст

### **АКТИОН-МЦФЭР ЧТО НУЖНО ЗНАТЬ О НОВОМ ГОСТ**

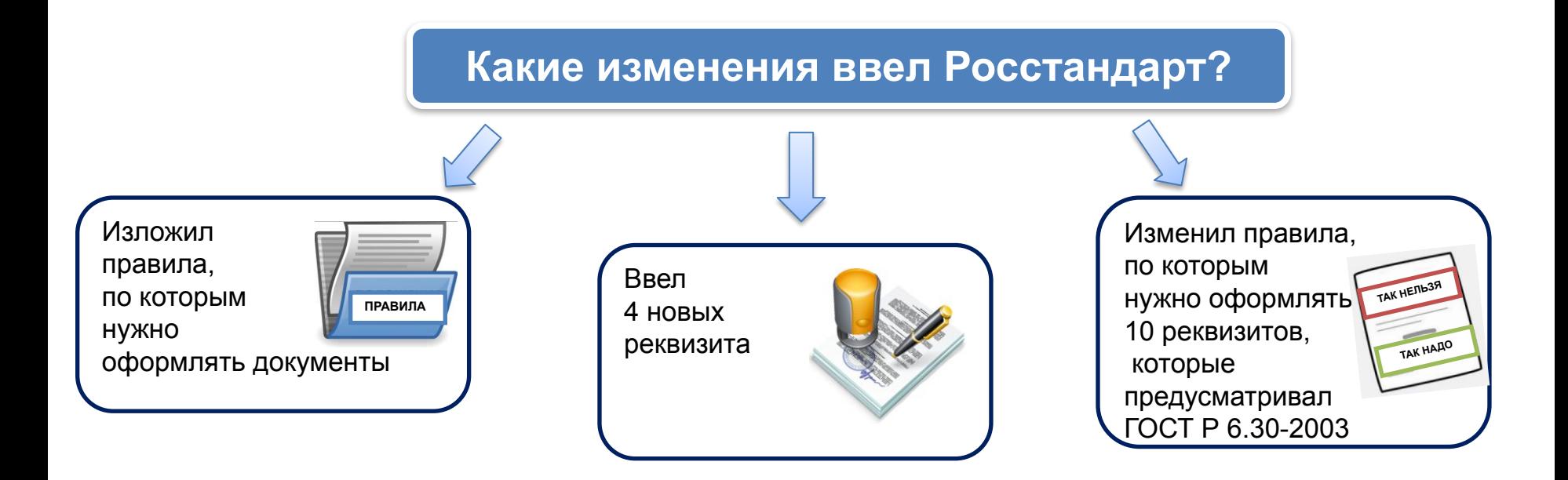

## $H$ ОВЫЙ ГОСТ

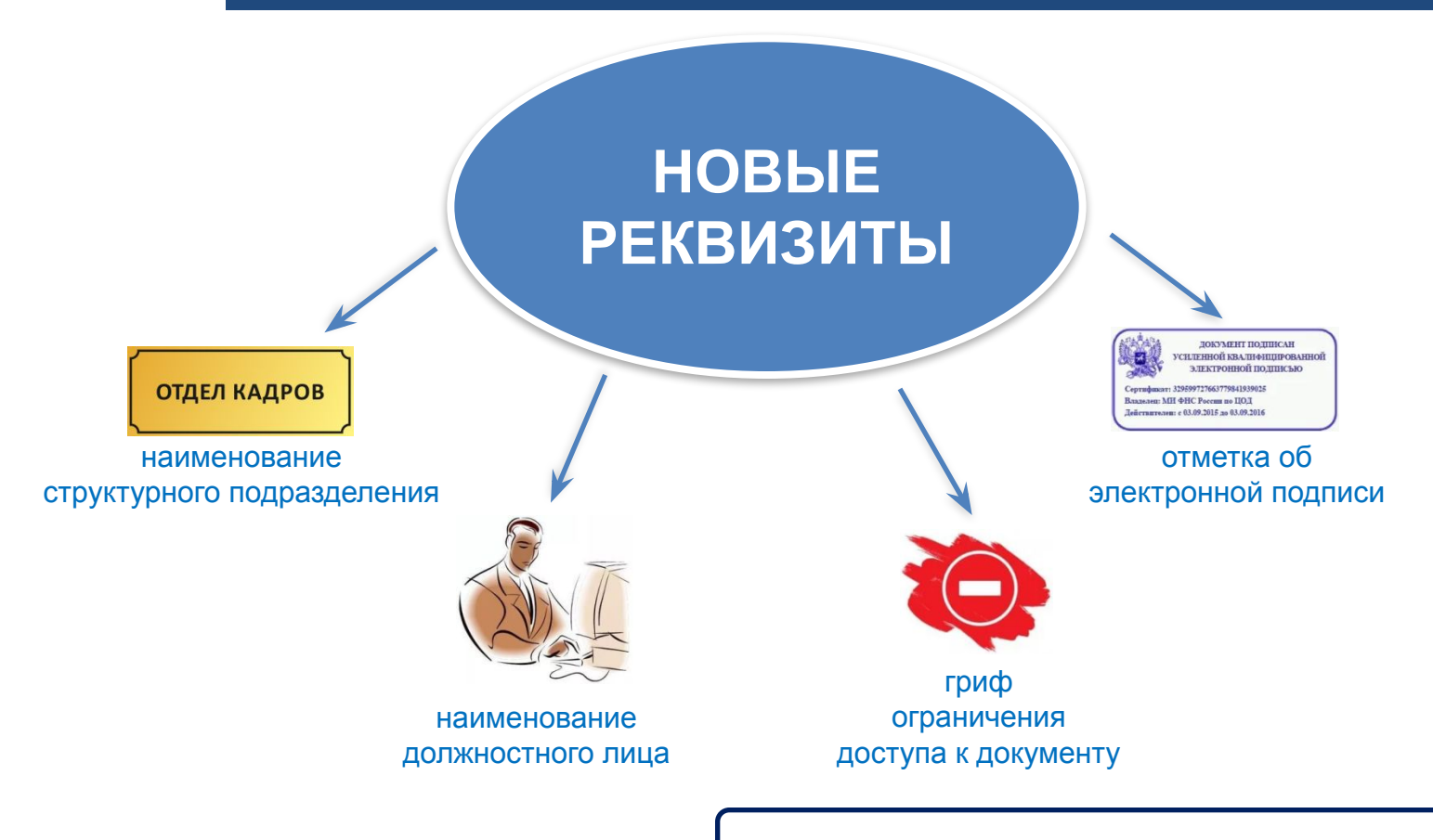

*Подробнее в «Справочник кадровика» № 6, 2018 С. 56*

#### **КАК ЗАКЛЮЧИТЬ ГРАЖДАНСКИЙ ДОГОВОР СПРАВОЧНИК КАДРОВИКА АКТЕРЬ В ВМЕСТО ТРУДОВОГО**

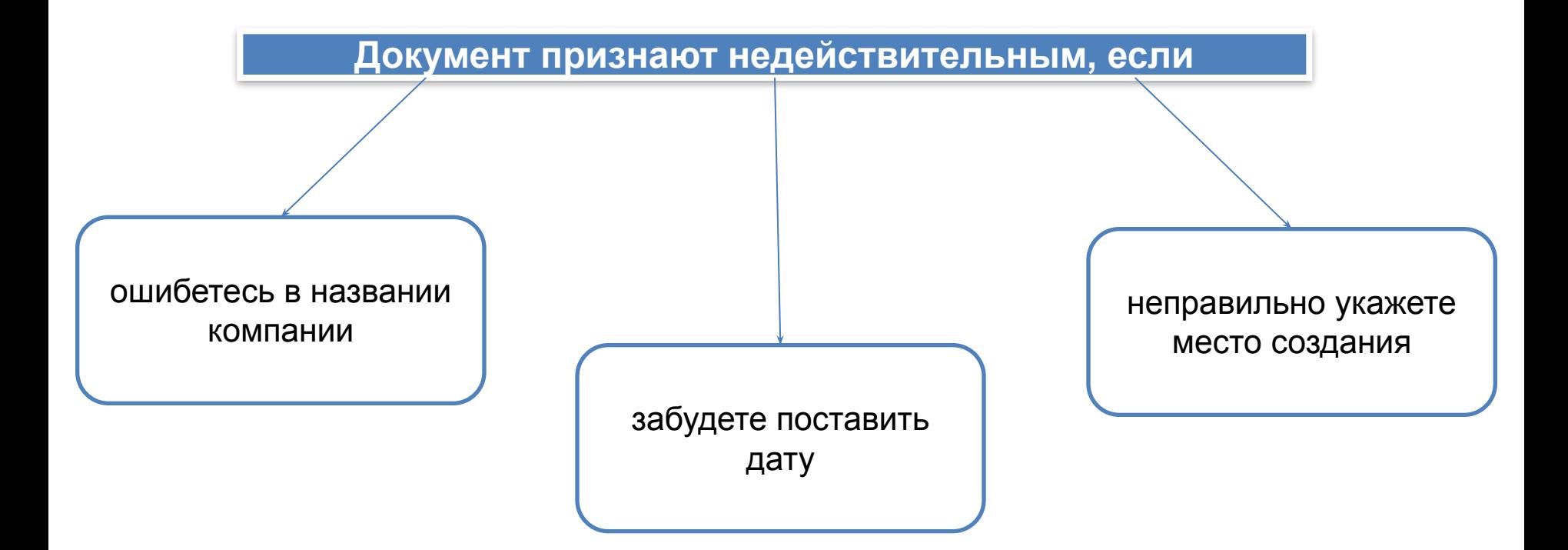

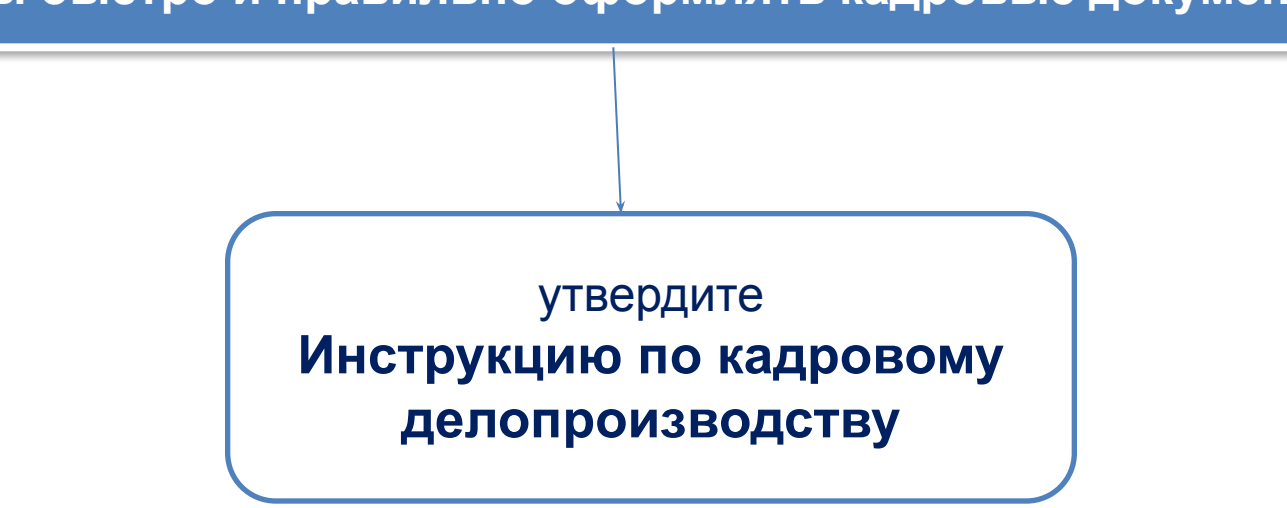

**Чтобы быстро и правильно оформлять кадровые документы**

#### **СПРАВОЧНИК КАДРОВИКА**

## **АКТЕРЬ В ВМЕСТО ТРУДОВОГО КАК ЗАКЛЮЧИТЬ ГРАЖДАНСКИЙ ДОГОВОР**

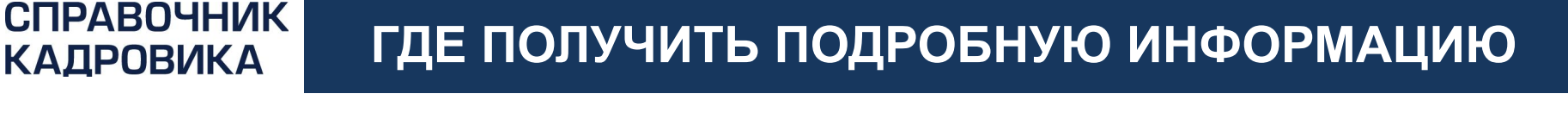

## **Инструкция по кадровому делопроизводству по** в «Справочни**ке ваму бявя Тум** 7, 2018, с. 62 e.spravkadrovika.ru/647853

## **С 1 июля новый ГОСТ. Что поправить в кадровых** в «Справочнике**докуменика»** № 6, 2018, с. 56 e.spravkadrovika.ru/646916

*Если у вас нет подписки, оформите демодоступ:* e.spravkadrovika.ru